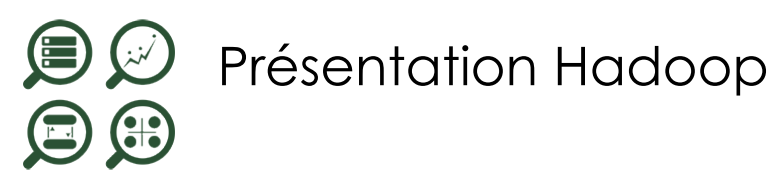

**19 sept.-20 sept. 27 juin-28 juin 05 déc.-06 déc.**

**Nantes / Rennes : 1390 € HT Brest / Le Mans : 1390 € HT Certification : NON**

*Mise à jour nov. 2023*

**Durée** 2 jours (14 heures )

*« Délai d'accès maximum 1 mois »*

#### **OBJECTIFS PROFESSIONNELS**

- Découvrir les concepts et les enjeux liés à Hadoop
- Comprendre le fonctionnement de la plateforme et de ses composant

# **PARTICIPANTS**

 $\blacksquare$ 

#### **PRE-REQUIS**

 $cision$ 

- Administrateurs de cluster Hadoop, développeurs, data scientiste
- Bonnes connaissances de l'administration Linux

# **MOYENS PEDAGOGIQUES**

- Réflexion de groupe et apports théoriques du formateur
- Travail d'échange avec les participants sous forme de
- Utilisation de cas concrets issus de l'expérience professionnelle
- Validation des acquis par des questionnaires, des tests d'évaluation, des mises en situation et des jeux pédagogiques.
- Remise d'un support de cours.

# **MODALITES D'EVALUATION**

- Feuille de présence signée en demi-journée,
- Evaluation des acquis tout au long de la formation,
- Questionnaire de satisfaction,
- Positionnement préalable oral ou écrit,
- Evaluation formative tout au long de la formation,
- Evaluation sommative faite par le formateur ou à l'aide des certifications disponibles,
- Sanction finale : Certificat de réalisation, certification éligible au RS selon l'obtention du résultat par le stagiaire

# **MOYENS TECHNIQUES EN PRESENTIEL**

 Accueil des stagiaires dans une salle dédiée à la formation, équipée d'ordinateurs, d'un vidéo projecteur d'un tableau blanc et de paperboard. Nous préconisons 8 personnes maximum par action de formation en présentiel

# **MOYENS TECHNIQUES DES CLASSES EN CAS DE FORMATION DISTANCIELLE**

- A l'aide d'un logiciel comme Teams, Zoom etc... un micro et éventuellement une caméra pour l'apprenant,
- suivez une formation uniquement synchrone en temps réel et entièrement à distance. Lors de la classe en ligne, les apprenants interagissent et comuniquent entre eux et avec le formateur.
- Les formations en distanciel sont organisées en Inter-Entreprise comme en Intra-Entreprise.
- L'accès à l'environnement d'apprentissage (support de cours, labs) ainsi qu'aux preuves de suivi et d'assiduité (émargement, évaluation) est assuré. Nous préconisons 4 personnes maximum par action de formation en classe à distance

# **ORGANISATION**

Les cours ont lieu de 9h à 12h30 et de 14h à 17h30.

# **PROFIL FORMATEUR**

- Nos formateurs sont des experts dans leurs domaines d'intervention
- Leur expérience de terrain et leurs qualités pédagogiques constituent un gage de qualité.

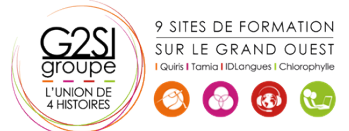

#### **A L'ATTENTION DES PERSONNES EN SITUATION DE HANDICAP**

 Les personnes atteintes de handicap souhaitant suivre cette formation sont invitées à nous contacter directement, afin d'étudier ensemble les possibilités de suivre la formation.

# **Programme de formation**

# **Introduction à Hadoop (01h45)**

- Présentation générale d'Hadoop
- Exemples d'utilisation dans différents secteurs
- Historique et chiffres clés : Quand parle-t-on de Big Data ?

#### **L'écosystème d'Hadoop (01h00)**

- Le système de fichier HDFS
- Le paradigme MapReduce et l'utilisation à travers YARN

#### **Manipulation des données dans un cluster Hadoop**

#### **(01h00)**

- Hue : Comment fonctionne cette interface web ?
- Hive : Pourquoi Hive n'est pas une base de données ?

#### **Requête sur Hive (02h45)**

- Utilisation de HCatalog
- Utilisation avancée sur Hive
- Utilisation de fonctions utilisateurs
- Paramétrage de requête
- Pig : Fonctionnement de Pig

# **Programmation avec Pig Latin (01h45)**

- Utilisation du mode Local
- Utilisation de fonctions utilisateurs
- Tez : Qu'est-ce que Tez ?

# **Comment et quand l'utiliser ? (00h30)**

Oozie : Fonctionnement de Oozie

# **Création de workflows avec Oozie (02h45)**

- Manipulation des workflows
- Ajout d'éléments d'exploitation dans les workflows
- Ajout de conditions d'exécution
- Paramétrage des workflows
- Sqoop : A quoi sert Sqoop ?

#### **Chargement des données depuis une base de données**

#### **relationnelle (02h15)**

- Chargement des données depuis Hadoop
- Utilisation et paramétrage avancée
- Les particularités des distributions : Impala, Hawq

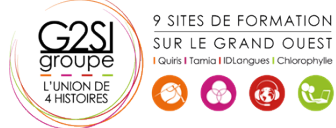

- 
- 

 Quelles sont les bonnes pratiques d'utilisation des différents outils ?

# aginius